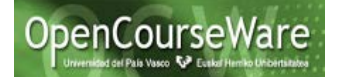

## **Soluciones Ejercicios propuestos Framework JSF:**

1.-) El código de Login.xhtml sería el siguiente, donde se resalta en amarillo lo que habría que añadir, con respecto a la versión de Login.xhtml resultado del laboratorio.

```
<!DOCTYPE html PUBLIC "-//W3C//DTD XHTML 1.0 Transitional//EN"
     "http://www.w3.org/TR/xhtml1/DTD/xhtml1-transitional.dtd">
<html xmlns="http://www.w3.org/1999/xhtml"
      xmlns:ui="http://java.sun.com/jsf/facelets"
      xmlns:h="http://java.sun.com/jsf/html"
      xmlns:f="http://java.sun.com/jsf/core">
<f:view>
<h:head><title>Una simple aplicacion JavaServer Faces</title></h:head>
<h:body>
<h:form>
<h3>Por favor, introduzca su nombre de cuenta y password (número entre 1 y 
500). </h3>
<table>
<tr>
<td>Nombre:</td>
<td><h:inputText id="nom" value="#{login.nombre}"></h:inputText></td>
\langle/tr>
<tr>
<td>Password:</td>
<td><h:inputSecret id="pass" redisplay="true" value="#{login.password}">
         <f:validateLongRange minimum="1" maximum="500"/>
         <f:ajax execute="pass" render="mensajes"/>
        </h:inputSecret></td>
     <td> <h:message for="pass" style="color:red" /></td>
</tr>
    <td>Fecha (dd/MM/yyyy):</td>
     <td><h:inputText id="fecha" value="#{login.fecha}">
        <f:convertDateTime pattern="dd/MM/yyyy"/>
       </h:inputText></td>
     <td> <h:message for="fecha" style="color:red" /> </td>
</table>
\langle p \rangle<h3>Por favor, escoge el tipo de usuario. </h3>
<h:selectOneMenu value="#{login.tipo}">
<f:selectItem itemValue="estudiante" itemLabel="Estudiante"/>
<f:selectItem itemValue="profesor" itemLabel="Profesor"/>
</h:selectOneMenu>
\langle/p>\langle p\rangle<h:commandButton value="Aceptar" action="#{login.comprobar}"/>
<h:commandButton value="Ir a fulanito" immediate="true"
action="error"></h:commandButton>
\langle/p>\timesp>
<h:messages id="mensajes" style="color: blue" />
\langle/p>
</h:form>
</h:body>
</f:view>
</html>
```
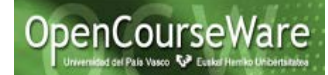

El código de Hola.xhtml sería el siguiente, donde se resalta en amarillo lo que habría que añadir.

```
<!DOCTYPE html PUBLIC "-//W3C//DTD XHTML 1.0 Transitional//EN"
     "http://www.w3.org/TR/xhtml1/DTD/xhtml1-transitional.dtd">
<html xmlns="http://www.w3.org/1999/xhtml"
      xmlns:ui="http://java.sun.com/jsf/facelets"
      xmlns:h="http://java.sun.com/jsf/html"
      xmlns:f="http://java.sun.com/jsf/core">
<f:view>
<h:head>
      <title>Una simple aplicacion JavaServer Faces</title>
</h:head>
<h:body>
<h:form>
<h3> Bienvenido a JavaServer Faces, 
<h:outputText value="#{login.nombre}"/>!
\langle/h3>
<p> Identificado como: <h:outputText value="#{login.tipo}"/></p>
<p> Fecha: <h:outputText value="#{login.fecha}"/></p>
</h:form>
</h:body>
</f:view>
</html>
```
También se requiere el cambio en el bean LoginBean, para que trabaje con el tipo.

```
package modelo.bean;
import java.util.Date;
public class LoginBean{
String nombre;
String password;
String tipo;
Date fecha;
public LoginBean(){
}
public String getNombre() {
      return nombre;
}
public void setNombre(String nombre) {
      this.nombre = nombre;
}
public String getPassword() {
      return password;
}
public String getTipo() {
     return tipo;
\overline{\mathbf{r}}public void setTipo(String tipo) {
       this.tipo = tipo;
```

```
OpenCourseWare
```

```
public Date getFecha() {
      return fecha;
}
public void setFecha(Date fecha) {
      this.fecha = fecha;
}
public void setPassword(String password) {
      this.password = password;
}
public String comprobar() {
      if (nombre.equals("fulanito")) return "error";
      else return "ok";
}}
```
}

}

```
package modelo.bean;
import java.util.Date;
import java.util.Vector;
public class LoginBean {
String nombre;
String password;
String tipo;
Vector<TipoUsuario> tipos;
public Vector<TipoUsuario> getTipos() {
      return tipos;
}
public void setTipos(Vector<TipoUsuario> tipos) {
      this.tipos = tipos;
}
Date fecha;
public LoginBean(){
      tipos=new Vector<TipoUsuario>();
      tipos.add(new TipoUsuario("profesor"));
      tipos.add(new TipoUsuario("estudiante"));
}
public String getNombre() {
      return nombre;
}
public void setNombre(String nombre) {
      this.nombre = nombre;
}
public String getPassword() {
      return password;
}
public String getTipo() {
      return tipo;
}
public void setTipo(String tipo) {
      this.tipo = tipo;
}
public Date getFecha() {
      return fecha;
```
**if** (nombre.equals("fulanito")) **return** "error";

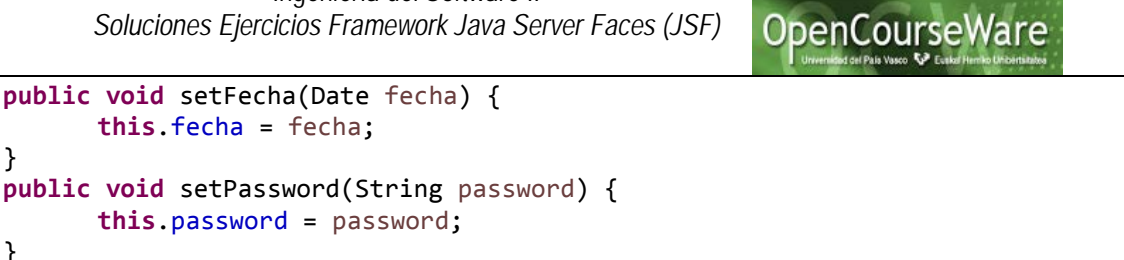

```
Y la clase TipoUsuario
```
}

}

} }

**this**.fecha = fecha;

**public** String comprobar() {

**else return** "ok";

```
package modelo.bean;
public class TipoUsuario {
      public String tusuario;
      public TipoUsuario(String tusuario){
             this.tusuario=tusuario;
      }
      public String toString(){
             return tusuario;
      }
}
```
2.-) En este caso, el código a añadir en Login.xhtml sería el siguiente (en vez del señalado en amarillo en el ejercicio anterior):

```
<h3>Por favor, escoge el tipo de usuario. </h3>
<h:selectOneMenu value="#{login.tipo}">
<f:selectItems value="#{login.tipos}"/>
</h:selectOneMenu>
```
Y también habría que modificar el bean para que devuelva los distintos tipos de usuarios, por medio del atributo *tipos*.

El código del bean LoginBean es:

```
package modelo.bean;
import java.util.Date;
import java.util.Vector;
public class LoginBean {
String nombre;
String password;
String tipo;
Vector<String> tipos;
public Vector<String> getTipos() {
    return tipos;
}
```
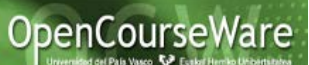

```
public void setTipos(Vector<String> tipos) {
      this.tipos = tipos;
}
Date fecha;
public LoginBean(){
      tipos=new Vector ();
      tipos.add("profesor");
      tipos.add("estudiante");
}
public String getNombre() {
      return nombre;
}
public void setNombre(String nombre) {
      this.nombre = nombre;
}
public String getPassword() {
      return password;
}
public String getTipo() {
      return tipo;
}
public void setTipo(String tipo) {
      this.tipo = tipo;
}
public Date getFecha() {
      return fecha;
}
public void setFecha(Date fecha) {
      this.fecha = fecha;
}
public void setPassword(String password) {
      this.password = password;
}
public String comprobar() {
      if (nombre.equals("fulanito")) return "error";
      else return "ok";
}
}
```
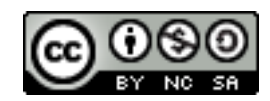